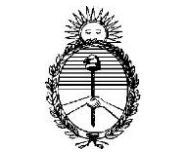

*Poder Judicial de la Nación*

## **NUEVA VISUALIZACION DE ACTUACIONES EN LA CONSULTA WEB DE CAUSAS**

A fin de agilizar las búsquedas, como así también optimizar el funcionamiento general de la Consulta Web de Causas (CWC), a partir del Lunes 21 de Mayo próximo se establecerá que en la línea de Actuaciones de la CWC se traerá por defecto lo actuado en los últimos 6 meses de gestión.

En la parte inferior, sector derecho de la CWC se dispondrá de un Botón color Negro que permite acceder a las Actuaciones Históricas (Ver históricas) que permite acceder a las actuaciones que datan de mas de seis meses atrás, desde la fecha de consulta. Las capturas que siguen ilustran la nueva funcionalidad establecida.

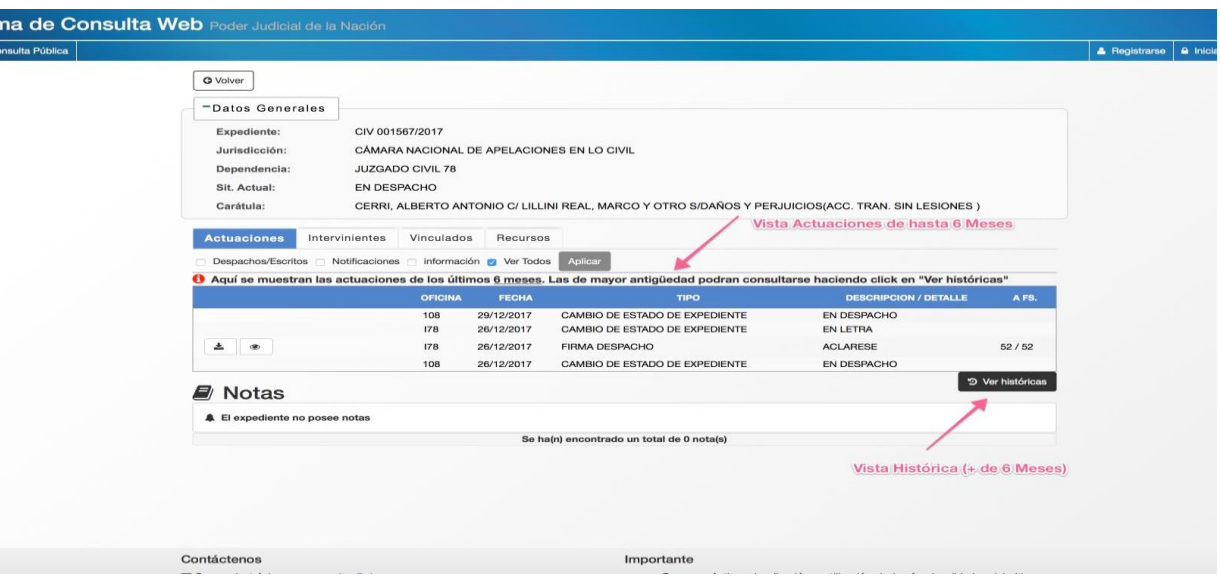

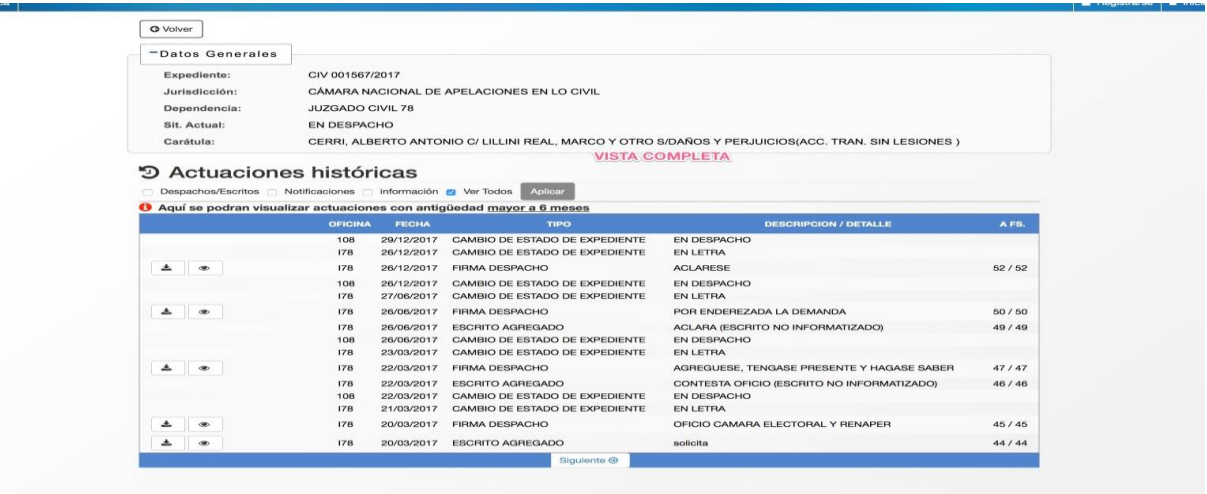

Contácter